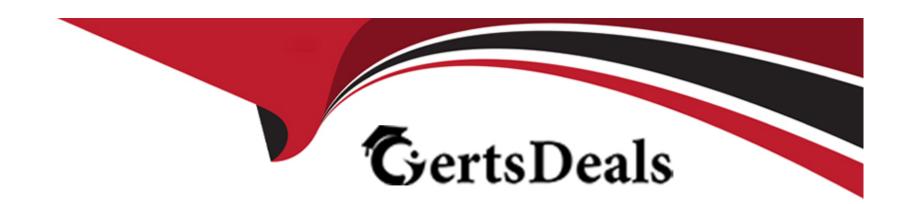

# Free Questions for C\_MDG\_1909 by certsdeals

Shared by Roach on 20-10-2022

For More Free Questions and Preparation Resources

**Check the Links on Last Page** 

# **Question 1**

# **Question Type:** MultipleChoice

In which case must you use a referencing relationship from entity type E1 to entity type E2?

Please choose the correct answer.

### **Options:**

- A- Entity type E1 is of storage/use type 4
- B- Entity type E2 is of storage/use type 1
- C- Entity type E1 is an attribute of the entity type E2
- D- Entity type E1 is part of the key of the entity type E2

#### **Answer:**

C

# **Question 2**

**Question Type:** MultipleChoice

You need to create different change request types. What can you control with the change request type?

Please choose the correct answer.

### **Options:**

- A- The usage of reuse or flex mode in MDG
- B- The validation and derivation behavior during runtime
- **C-** The replication technology (SOA or IDOC)
- D- The management of single or multiple objects

#### **Answer:**

D

# **Question 3**

**Question Type:** MultipleChoice

What is different when you use SAP HANA as database for SAP Master Data Governance (MDG)?

There are 2 correct answers to this question.

### **Options:**

- A- Data replication to SAP S/4HANA-based systems is only available when you run SAP MDG on SAP HANA.
- B- Some SAP MDG capabilities like Smart Business are only available when you run SAP MDG on SAP HANA.
- C- Virtual data models in SAP MDG are only supported with SAP HANA.
- D- Enterprise Search/TREX is NO longer mandatory if you run SAP MDG for material on SAP HANA.

#### Answer:

B, D

# **Question 4**

### **Question Type:** MultipleChoice

What is the purpose of the Define Governance Scope customizing in SAP Master Data Governance (MDG)?

Please choose the correct answer.

| 0 | n | ti | O           | n | S                     | • |
|---|---|----|-------------|---|-----------------------|---|
|   | M | •  | $\mathbf{}$ |   | $\mathbf{\mathbf{U}}$ |   |

- A- Define which fields should be governed in which change request step of your process
- B- Define which fields are required to be maintained in the governance processes
- C- Define which processes for your SAP MDG applications should be executed
- D- Define which fields are governed in the data model for your SAP MDG application

В

# **Question 5**

#### **Question Type:** MultipleChoice

You compare SAP Master Data Governance (MDG), consolidation and mass change with SAP MDG, central governance. Which capabilities are unique for SAP MDG, consolidation and mass change?

There are 2 correct answers to this question.

- A- SAP HANA fuzzy search can be integrated
- B- Best records can be calculated
- C- All process-related UIs are SAP Fiori-based
- D- Mass changes can be performed

A, D

# **Question 6**

### **Question Type:** MultipleChoice

Which of the following is reference data or customizing data for SAP Master Data Governance? There are 3 correct answers to this question.

- A- Plants
- **B-** Purchasing Organizations

- **C-** Sales Orders
- **D-** Cost Center Postings
- E- Country Code

A, B, C

# **Question 7**

### **Question Type:** MultipleChoice

Which steps can you perform before you apply the Filter and Remove (FAR) process step to automatically remove records in the background?

There are 3 correct answers to this question.

- A- Matching
- **B-** Activation

- **C-** Standardization
- **D-** Best Record Calculation
- E- Validation

A, D, E

# **Question 8**

### **Question Type:** MultipleChoice

Which information can you monitor on process level using the audit trail? There are 3 correct answers to this question.

- A- The authorization assigned to actual processor
- B- The number of data sets processed in each step
- **C-** The processors of the process steps
- D- The number of rollbacks for process steps

E- The details when the configuration was changed

#### **Answer:**

A, B, E

# **Question 9**

### **Question Type:** MultipleChoice

You need to create and process a custom entity (storage/use type 1) in flex mode in the data model OG (SAP Master Data Governance, financials). What do you enhance?

There are 2 correct answers to this question.

- A- A change request type with the new ent ty
- B- The access handling by a custom handler class
- C- The data model with the new entity
- D- The GENIL component

| Answer:                                                                                                    |
|----------------------------------------------------------------------------------------------------|
| C, D                                                                                                    |
|                                                                                                    |
| Question 10                                                                                                  |
| Question Type: MultipleChoice                                                                                |
| What data is covered in SAP Master Data Governance for Material in the pre-delivered MM standard data model? |
| There are 3 correct answers to this question.                                                                |
|                                                                                                    |
| Ontions                                                                                                    |
| Options:  A- Sales                                                                                           |
| B- Customer                                                                                                  |
| C- Plant                                                                                                    |
| D- Bill of Materal                                                                                           |
| E- Valuation                                                                                                 |
|                                                                                                    |
| Answer:                                                                                                    |
|                                                                                                    |

# **Question 11**

### **Question Type:** MultipleChoice

You are customizing SAP Master Data Governance. In which activity can you exclude an attribute from the mass change and exclude an entity from file upload/download?

Please choose the correct answer.

## **Options:**

- A- Define Field Properties for UI
- **B-** Configure Properties of Change Request Step
- C- Define Authorization Relevance per Entity Type
- D- Define Available UI Applications

#### **Answer:**

Α

# To Get Premium Files for C\_MDG\_1909 Visit

https://www.p2pexams.com/products/c\_mdg\_1909

# **For More Free Questions Visit**

https://www.p2pexams.com/sap/pdf/c-mdg-1909

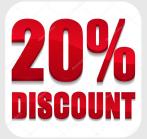